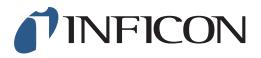

## **QUICK START GUIDE**

How to enter the Ethane Compensation manually on the IRwin Methane Leak Detector

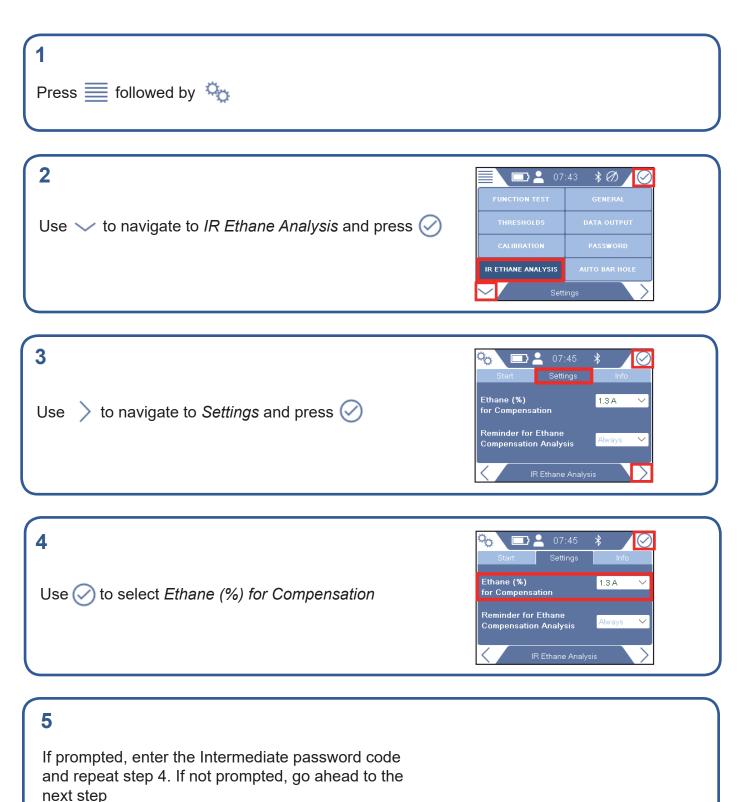

mimm66en1-01 (1906)

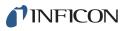

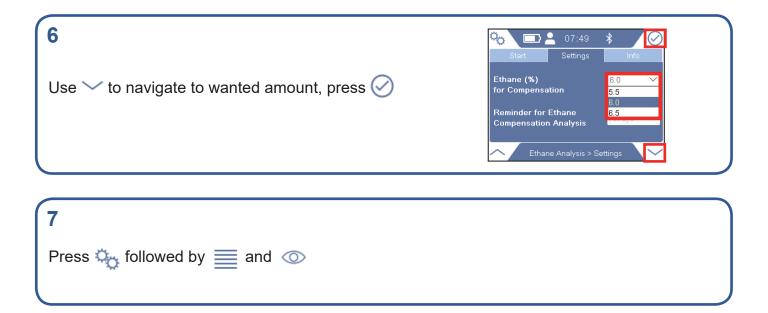

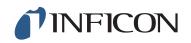

www.inficon.com reach.sweden@inficon.com

Due to our continuing program of product improvements, specifications are subject to change without notice. All trademarks are the property of their respective owners. ©2019 INFICON mimm66en1-01 (1906)